# h5copy

Expand all Collapse all

- Jump to ...
- [Summary](#page-0-0)
- [Description](#page-0-1)
- [Example](#page-1-0)
- Switch language ...
- $\bullet$  C
- $\bullet$  C++
- FORTRAN

JAVA **[Summary](#page-0-0) [Description](#page-0-1)** [Example](#page-1-0) **JAVA** FORTRAN  $C++$ C

# h5copy

Copies an HDF5 object within an HDF5 file or from one HDF5 file to another

<span id="page-0-0"></span>**Syntax:** h5copy [OPTIONS] [OBJECTS]

<span id="page-0-1"></span>**Description:**

h5copy copies an HDF5 object (a dataset, named datatype, or group) from an input HDF5 file to an output HDF5 file.

If a group is specified as the input object, any objects in that group will be recursively copied.

The output file may or may not already exist.

h5copy will fail if the destination object name already exists.

**Arguments:**

#### **Options and Parameters:**

-h or --help

Print a usage message and exit.

-v or --verbose

Produce verbose output, printing information regarding the specified options and objects.

-V or --Version

Print version information.

-p or --parents

Create parent or intermediate groups as required. (There is no error if they already exist.)

-f flag\_type or --flag=flag\_type

Specify one or more of several copy options;  $flag_type$ e may be one of the following strings or a logical AND of two or more:

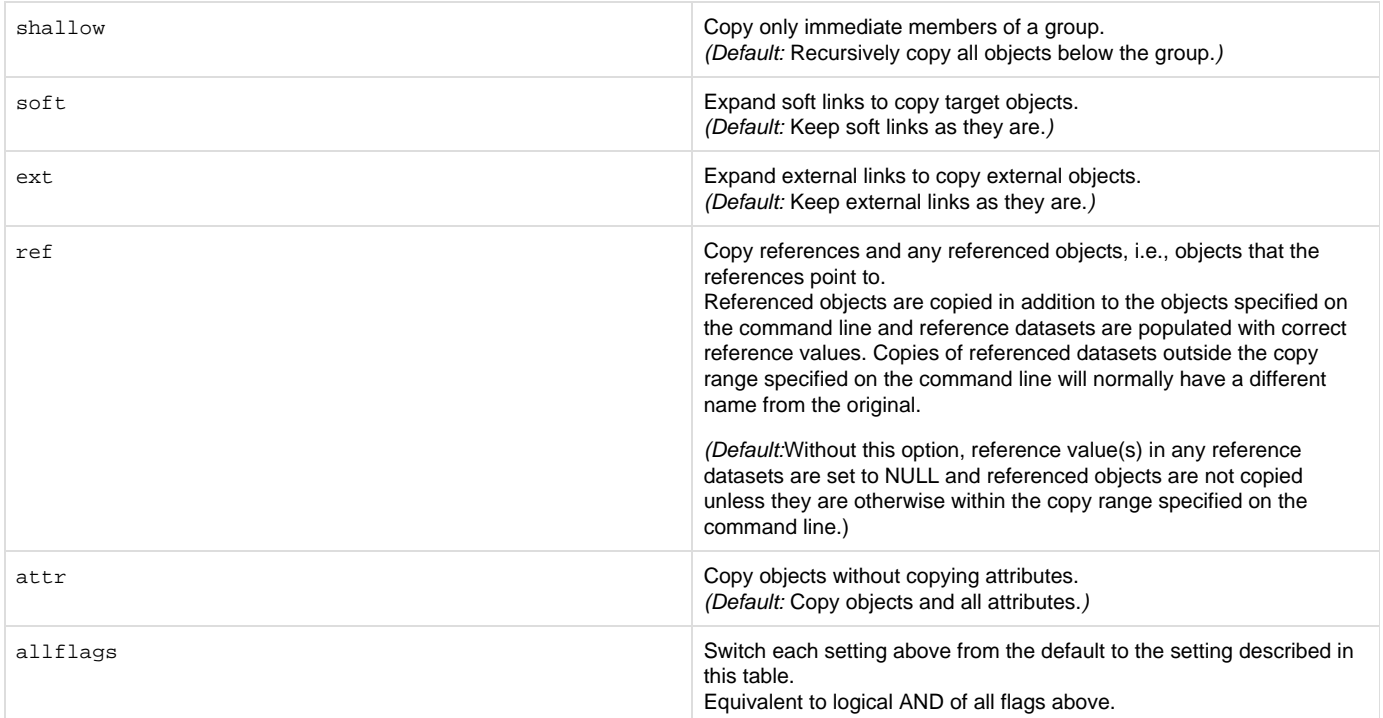

#### **Objects (all required):**

-i input\_file or --input=input\_file

Input HDF5 file name

```
-o output_file or --output=output_file
```
Output HDF5 file name (existing or non-existing)

-s source\_object or --source=source\_object

Input HDF5 object name within the input file

-d destination\_object or --destination=destination\_object

Output HDF5 object name within the output file

### **Exit Status:**

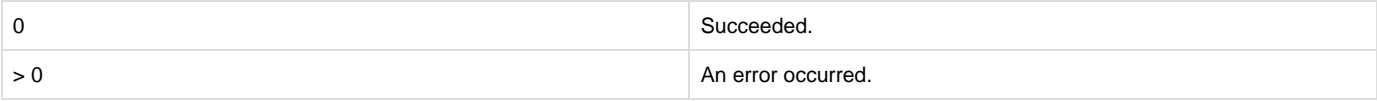

#### <span id="page-1-0"></span>**Example:**

In verbose mode, create a new file, test1.out.h5, containing the object array in the root group, copied from the existing file test1 .h5 and object array.

h5copy -v -i "test1.h5" -o "test1.out.h5" -s "/array" -d "/array

In verbose mode and using the flag shallow to prevent recursion in the file hierarchy, create a new file, test1.out.h5, containing

the object array in the root group, copied from the existing file test1.h5 and object array.

h5copy -v -f shallow -i "test1.h5" -s "/array" -o test1.out.h5" -d "/array"

## **History:**

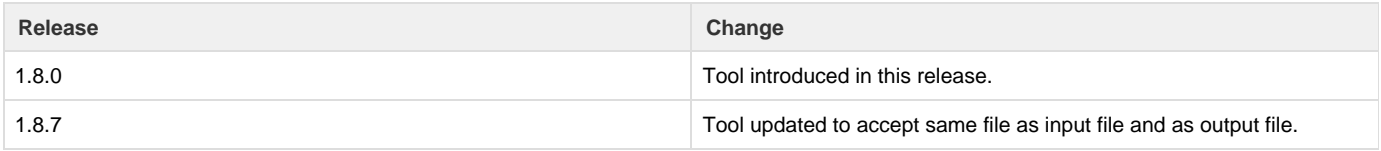

--- Last Modified: August 28, 2019 | 09:01 AM